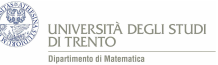

## **4.3 Convergenza della binomiale - attività con GeoGebra**

*Utilizza il file GeoGebra [PoissonBinomiale.ggb](https://ggbm.at/yZN7DfvB) per confrontare la distribuzione di Poisson di parametro*  $\lambda$  *con la binomiale di paremetri n*  $e$   $p = \lambda/n$ *. Allo scopo rispondi ai seguenti quesiti.*

1. *Considera prima il caso*  $\lambda = 2$ .

*Trova il più piccolo n per il quale ogni scarto[a](#page-0-0) tra il valore di probabilità ottenuto con il modello binomiale e il corrispondente ottenuto con il modello di Poisson risulta minore di 0,01.*

- 2. *Fissa poi alcuni valori del parametro*  $\lambda$ . Ad esempio  $\lambda = 2$ ;  $\lambda = 10$ ;  $\lambda = 0.1$ ;  $\lambda = 100$ .
	- a) *Per ciascuno di tali valori, traccia i grafici della distribuzione binomiale per alcuni valori del parametro n (p resta determinato dalla condizione*  $p = \lambda/n$  *e confrontali con il grafico della distribuzione binomiale di parametro λ. Per quali valori di n l'approssimazione della binomiale con la Poisson ti sembra "buona"?*
	- b) *Per quale dei valori di λ considerati hai indicato valori maggiori per n nel punto a)?*

*Attenzione: mantieni la stessa scala per tutti e quattro i casi.*

<span id="page-0-0"></span>*<sup>a</sup>*Lo scarto è il valore assoluto della differenza tra i corrispondenti valori di probabilità ottenuti mediante la distribuzione binomiale e la distribuzione di Poisson.

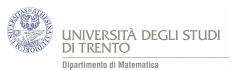

## **4.3.1 Come utilizzare il file** *PoissonBinomiale.ggb*

Oltre allo slider relativo al parametro  $\lambda$ , il file ha anche uno slider relativo al parametro *n* della binomiale.

Puoi confrontare i grafici delle due distribuzioni (identificati mediante il colore dei rispettivi slider), ma puoi osservare anche gli scarti tra esse (nel foglio di calcolo $^{25}$  $^{25}$  $^{25}$ ).

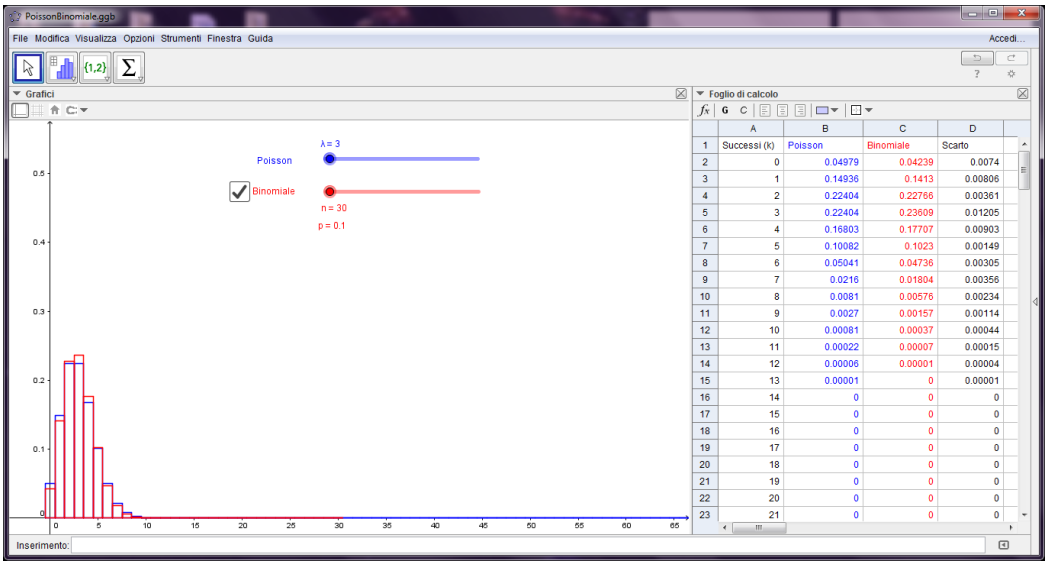

*Attenzione*: per visualizzare il grafico della distibuzione binomiale, oltre a quello della distribuzione di Poisson, si deve cliccare sull'opzione "binomiale".

<span id="page-1-0"></span> $^{25}\mathrm{Il}$  foglio di calcolo può essere attivato dal menù "visualizza".

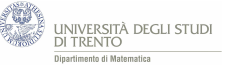

## **4.3.2 Risoluzione**

- 1. Nel caso *λ* = 2 il più piccolo *n* per cui è minore di 0,01 *ogni* scarto tra i corrispondenti valori di probabilità delle due distribuzioni, è *n* = 29.
- 2. La domanda è qualitativa, quindi il risultato non è univoco, dato che non abbiamo precisato cosa intendiamo per "buona" approssimazione.

Possiamo dire che si ottiene una "buona" approssimazione<sup>[26](#page-2-0)</sup>:

- nel caso  $\lambda = 2$  per valori di *n* intorno a 30;
- $\lambda = 10$  per valori di *n* intorno a 75;
- $\lambda = 0.1$  per valori di *n* intorno a 2;
- $\lambda$  = 100 per valori di *n* intorno a 300.

Pertanto nei quattro casi considerati, più  $\lambda$  è grande e più *n* deve essere grande, se si vuole ottenere una "buona" approssimazione.

## **4.3.3 Conclusione**

In generale:

la distribuzione di Poisson di parametro *λ* approssima la distribuzione binomiale per *n* "grande" nell'ipotesi  $\lambda = np$ . E dunque *p* "piccolo".

Tale risultato<sup>[27](#page-2-1)</sup> è conseguenza del fatto che la Poisson è il limite della distribuzione binomiale per *n* che tende all'infinito, nell'ipotesi  $\lambda = np$  costante.

Con questa attività abbiamo precisato, in alcuni casi, tale approssimazione. Spesso si considera accettabile l'approssimazione per  $n > 50$  e  $np \leq 10^{28}$  $np \leq 10^{28}$  $np \leq 10^{28}$ .

In figura[29](#page-2-3) vediamo che l'approssimazione con la binomiale è migliore per valori di *n* più grandi (nell'ipotesi  $\lambda = np = 4$ ).

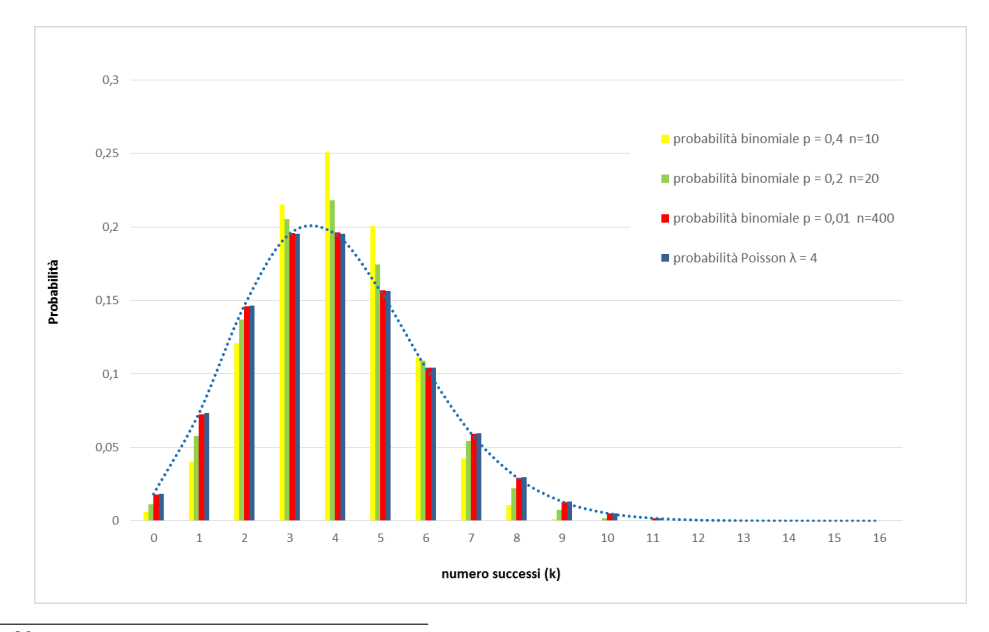

<span id="page-2-0"></span> $^{26}$ Per indicare i valori abbiamo seguito il seguente criterio: ogni scarto tra i corrispondenti valori di probabilità nei due modelli è minore di 0,01.

<span id="page-2-1"></span><sup>27</sup>Già presentato nel paragrafo [4.](#page--1-0)

<span id="page-2-3"></span><span id="page-2-2"></span><sup>28</sup>Vedi quanto esposto nel paragrafo [4.](#page--1-0)

<sup>29</sup>Nel grafico il tratteggio è stato aggiunto solo per dare l'idea dell'andamento della distribuzione di Poisson che è, comunque, una distribuzione discreta.